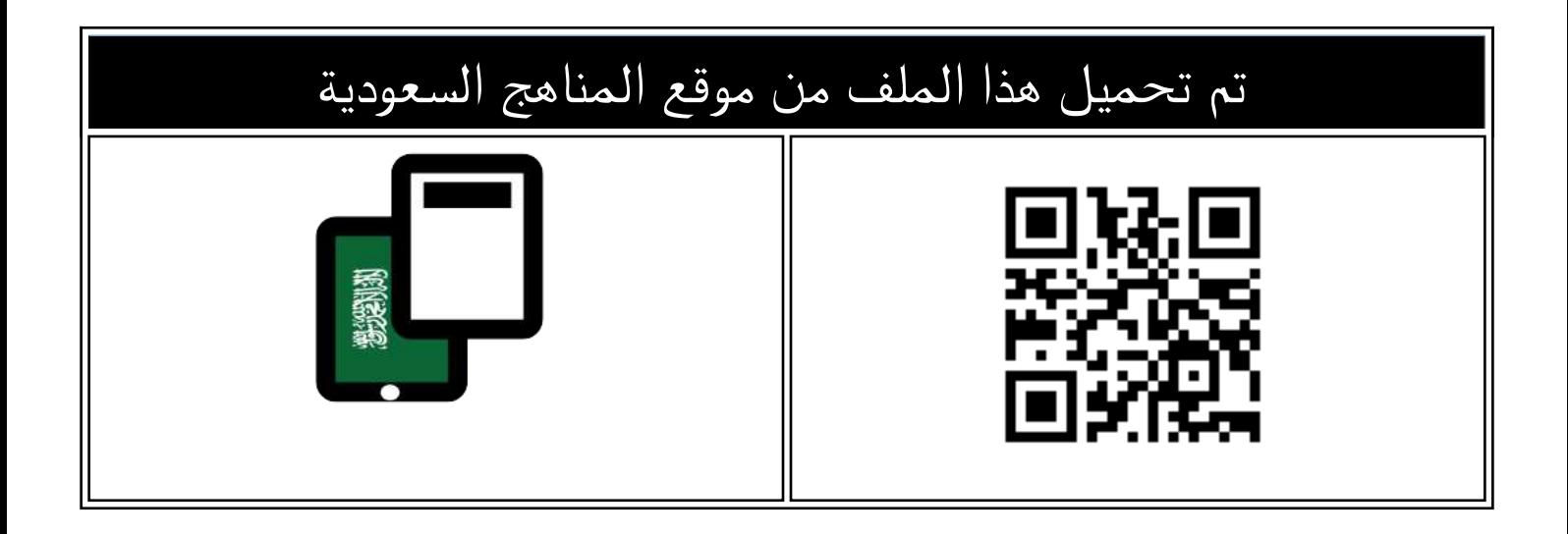

## اختبارات نهائية مع نماذج الإجابة الجانب النظري

[موقع المناهج](https://almanahj.com) ← [المناهج السعودية](https://almanahj.com/sa) ← [الصف الثالث المتوسط](https://almanahj.com/sa/9) ← [المهارات الرقمية](https://almanahj.com/sa/9digital) ← [الفصل الثالث](https://almanahj.com/sa/9digital3) ← [الملف](https://almanahj.com/sa/id=17204)

[تاريخ إضافة الملف على موقع المناهج: 2024-05-27 07:08:29](https://almanahj.com/files_by_day?country_code=sa&date=2024-05-27 07:08:29)

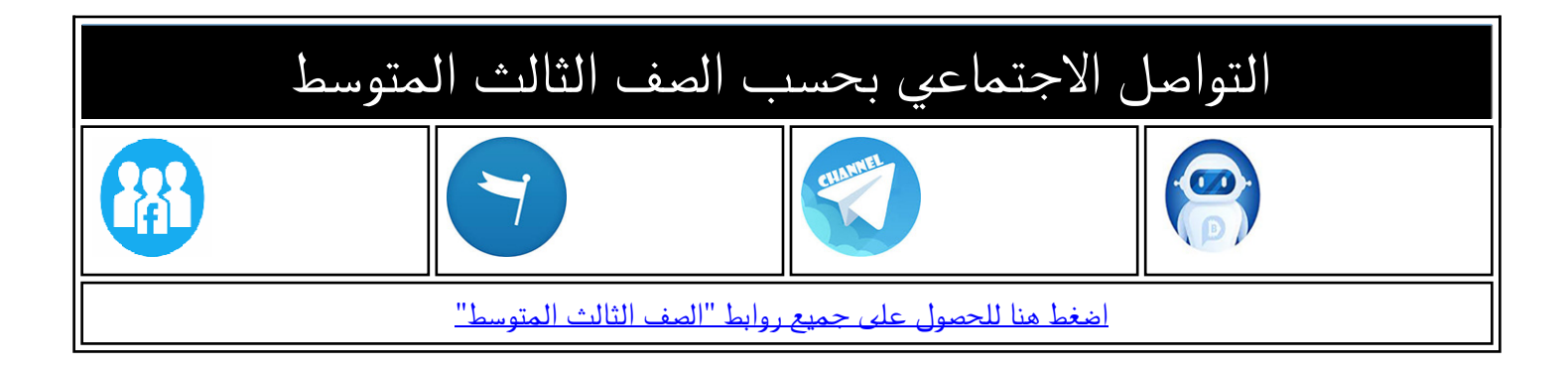

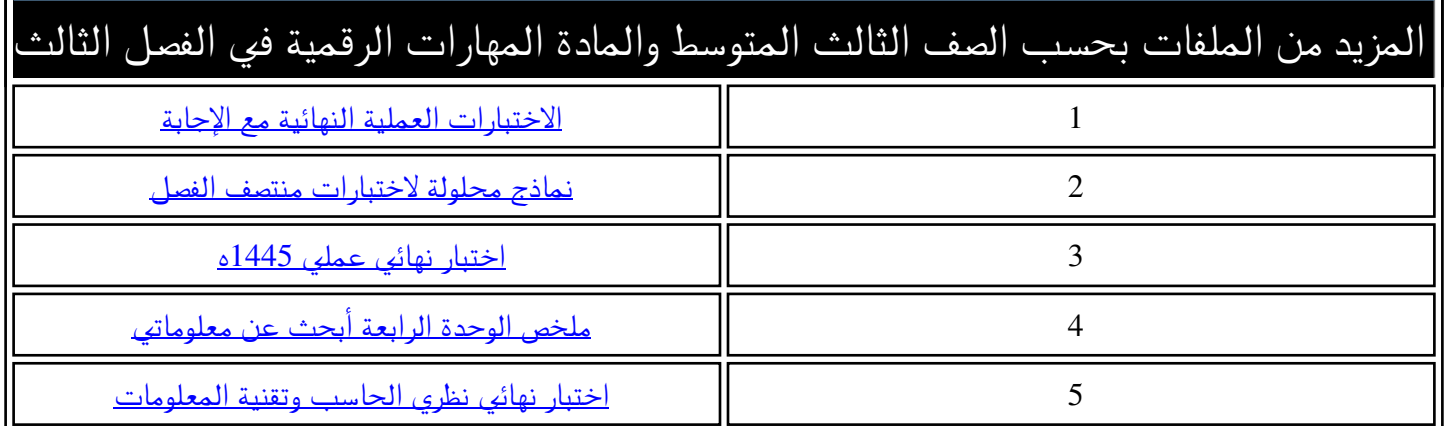

**المملكة العربية السعودية وزارة التعليم إدارة التعليم ............. المتوسطة .................**

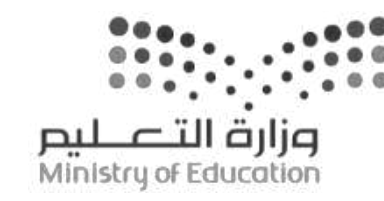

**اختبار مقرر : المهارات الرقمية الصف: ثالث متوسط زمن االختبار: ساعة واحدة عدد الصفحات: 3 صفحات**

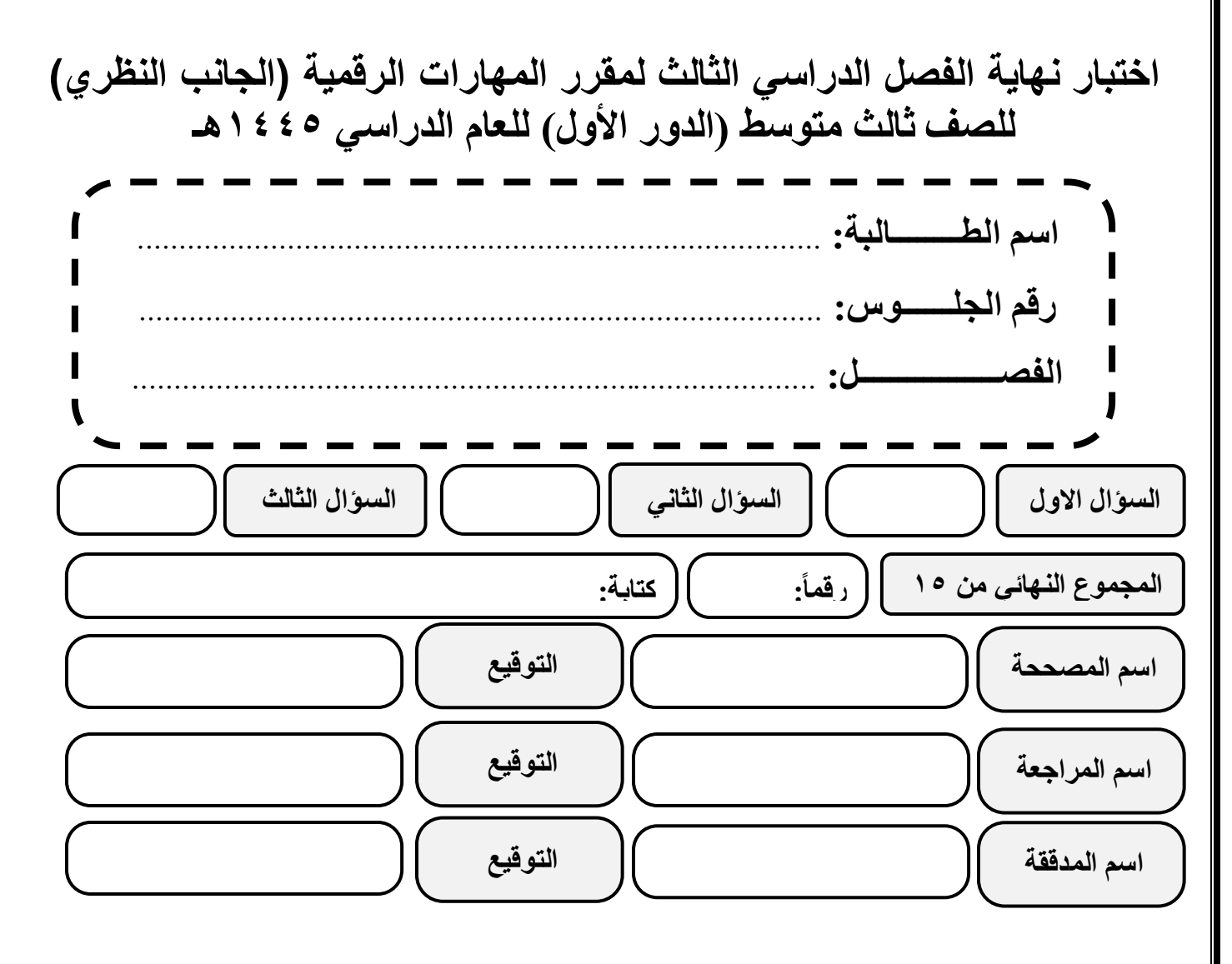

**)اللهم ال سهل إال ما جعلته سهال وأنت تجعل الحزن إذا شئت سهال(**

**استعيني باهلل تعالى ثم تقيد ي بالتعليمات التالية:** • الكتابة بالقلم األزرق فقط. • التأكد من عدد صفحات االختبار.

- كتابة اسمك رباعياّ ورقم الجلوس وفصلك بشكل صحيح.
- عدم محاولة الغش في االختبار باي شكل من اشكال الغش.
- يجب التوقيع على كشف التسليم قبل تسليم ورقة االختبار.

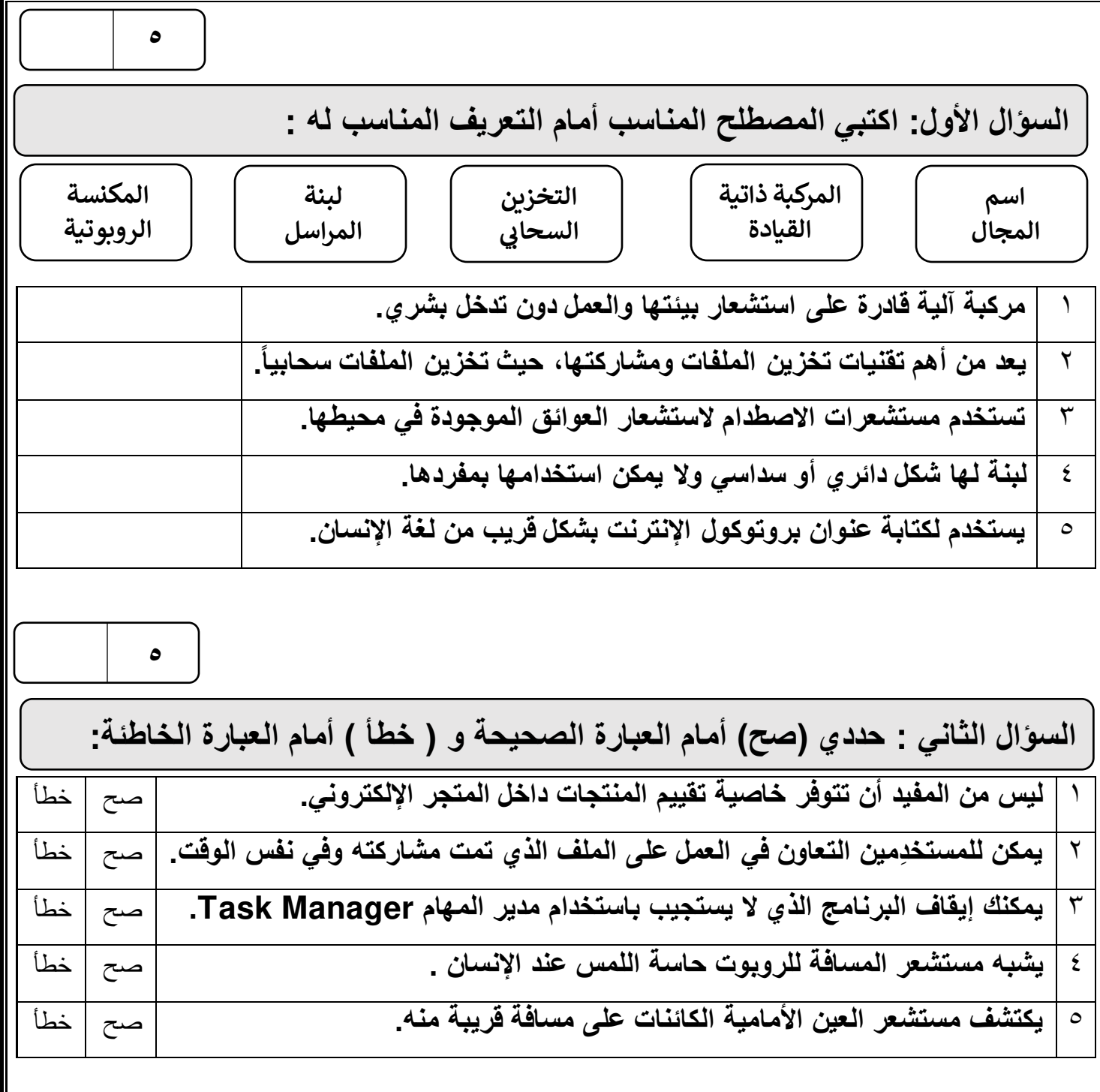

**الصفحة التالية**

**5**

**السؤال الثالث : اختاري اإلجابة الصحيحة فيما يلي :**

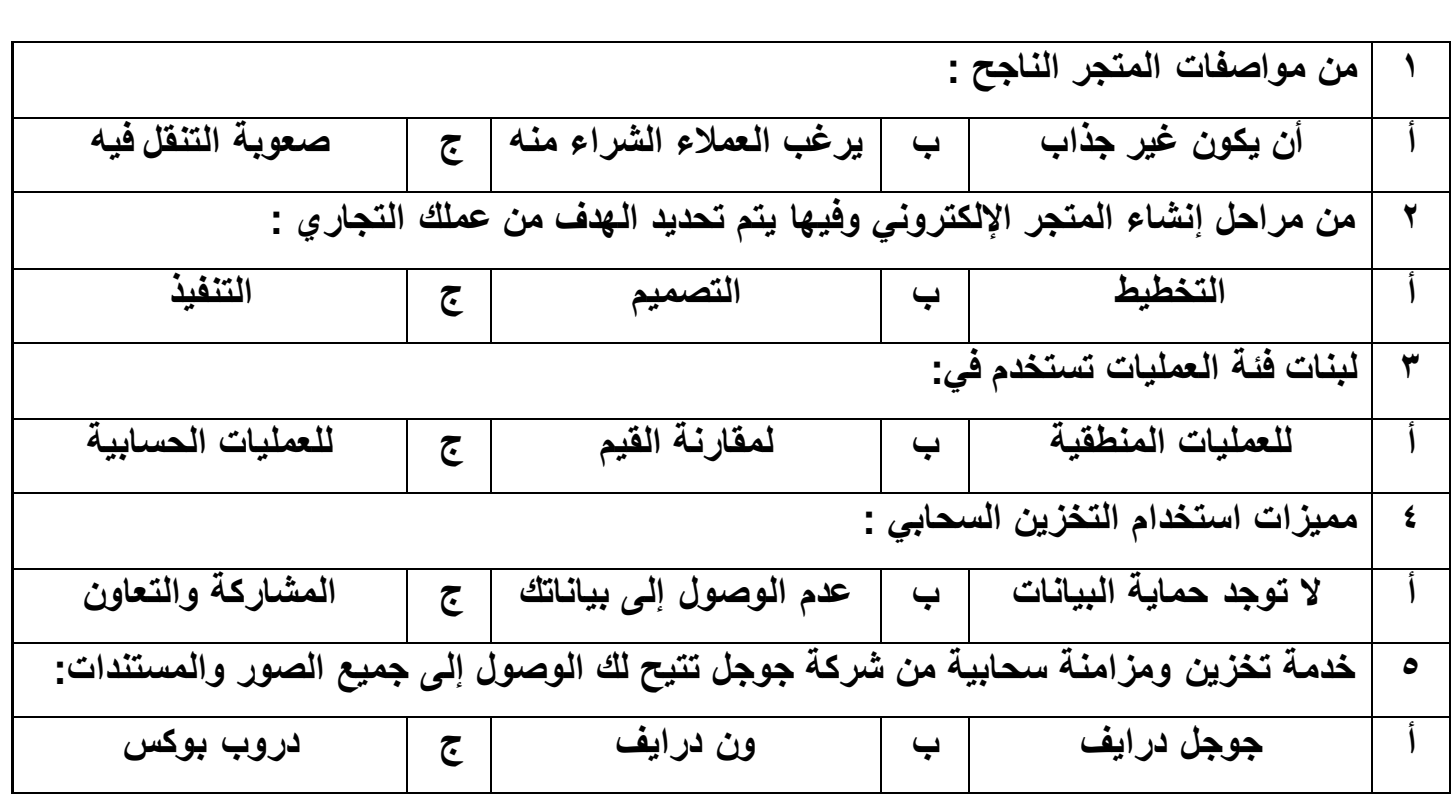

انتهت الأسئلة ,,, اسأل الله لكن التوفيق والنجاح .

**معلمة المادة : مديرة المدرسة :** 

**المملكة العربية السعودية وزارة التعليم إدارة التعليم ............. المتوسطة .................**

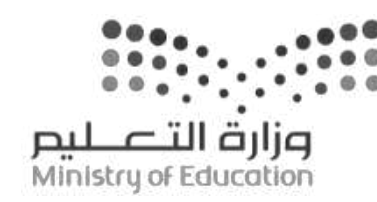

**اختبار مقرر : المهارات الرقمية الصف: ثالث متوسط زمن االختبار: ساعة واحدة عدد الصفحات: 3 صفحات**

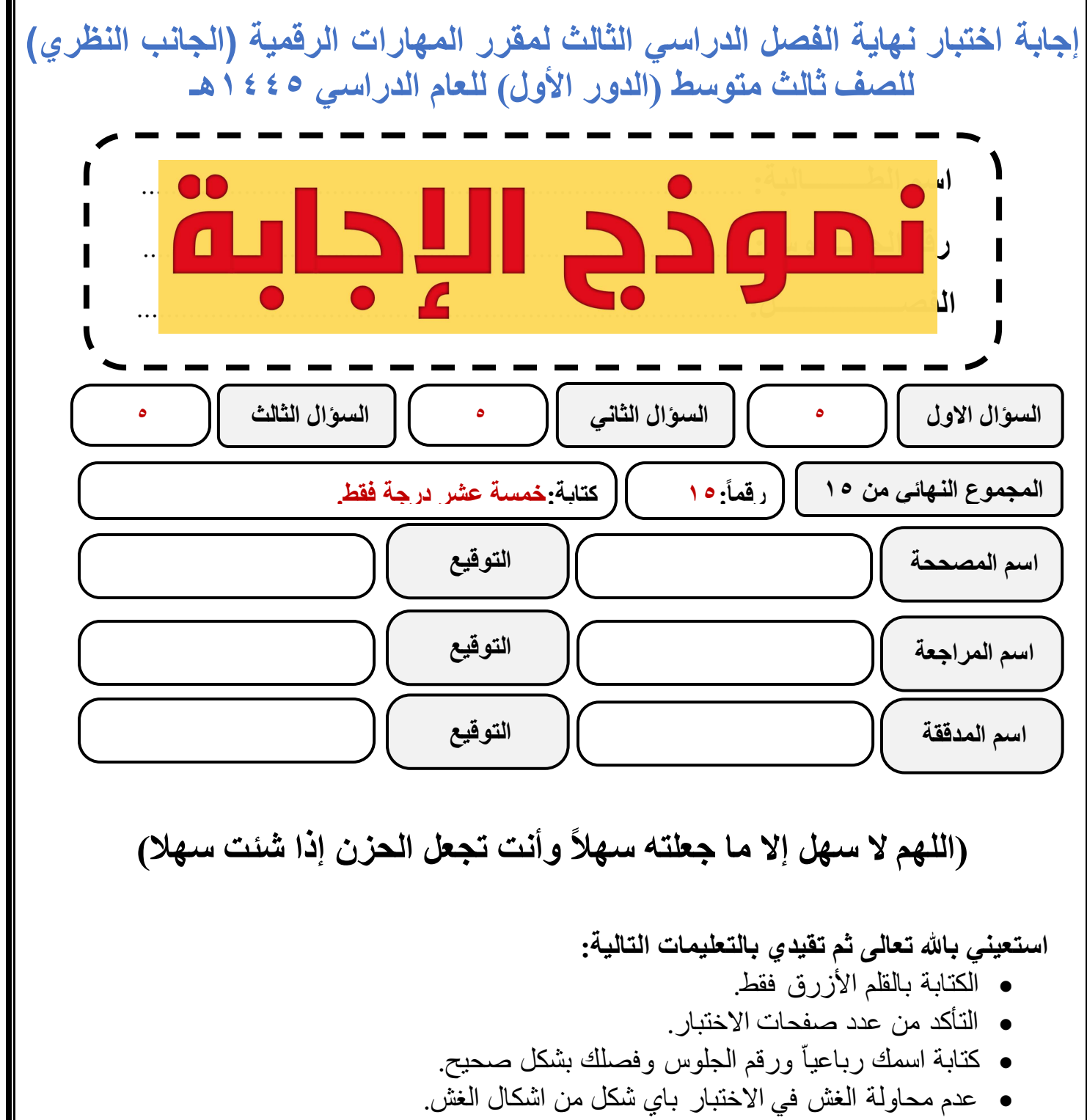

• يجب التوقيع على كشف التسليم قبل تسليم ورقة االختبار.

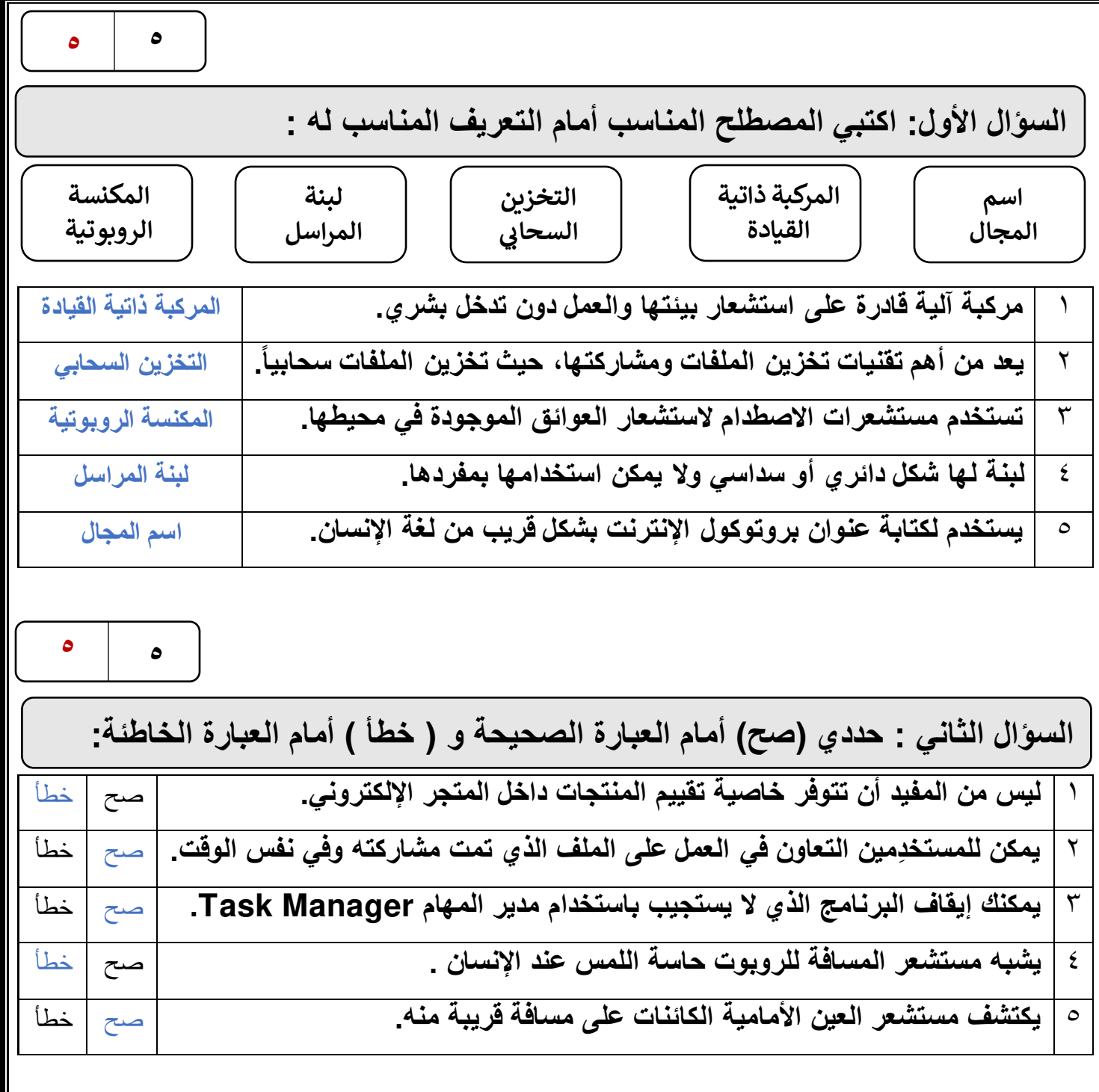

**الصفحة التالية**

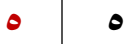

**السؤال الثالث : اختاري اإلجابة الصحيحة فيما يلي :**

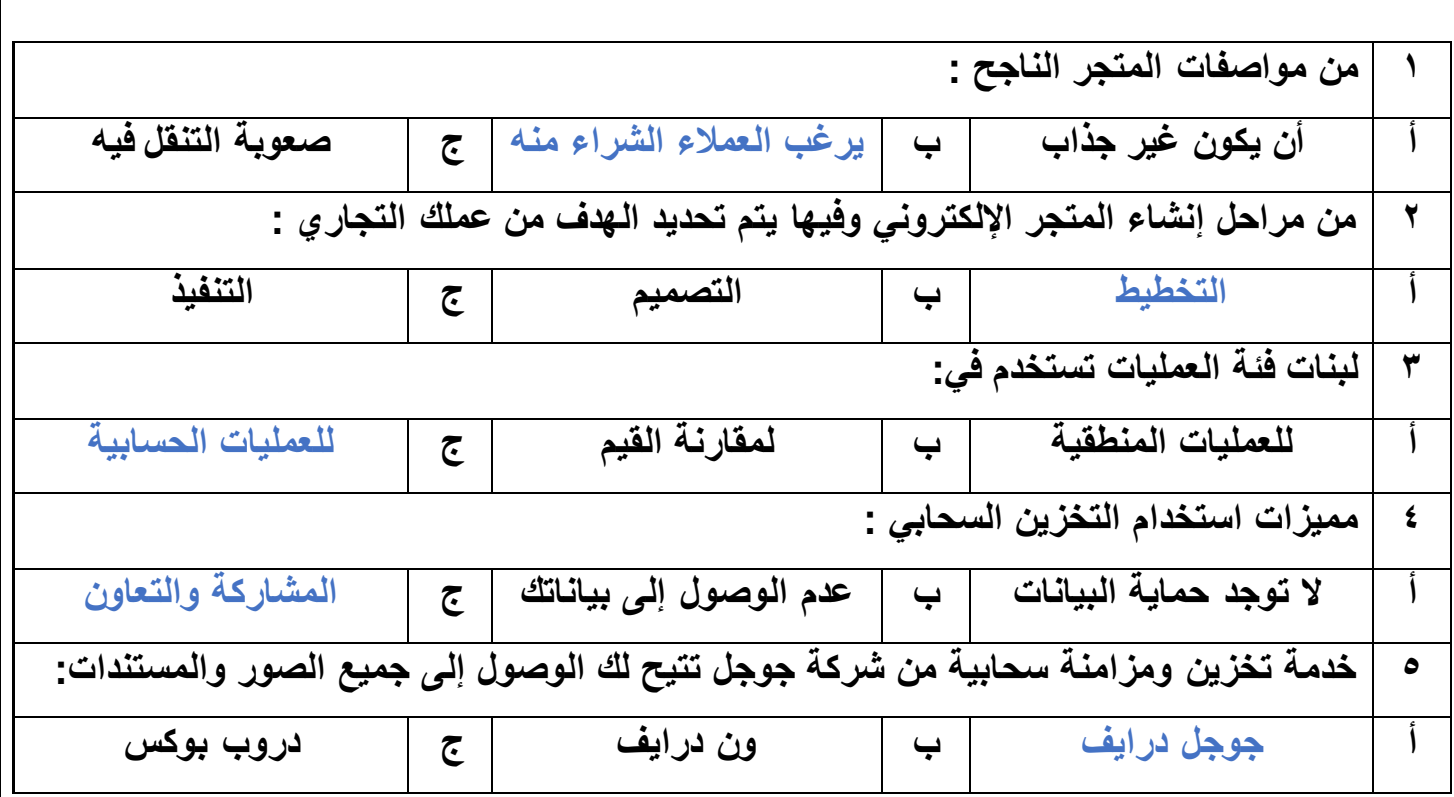

انتهت الأسئلة ,,, اسأل الله لكن التوفيق والنجاح .

**معلمة المادة : مديرة المدرسة :** 

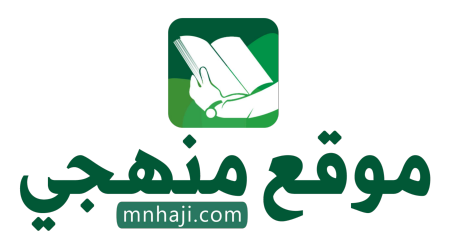

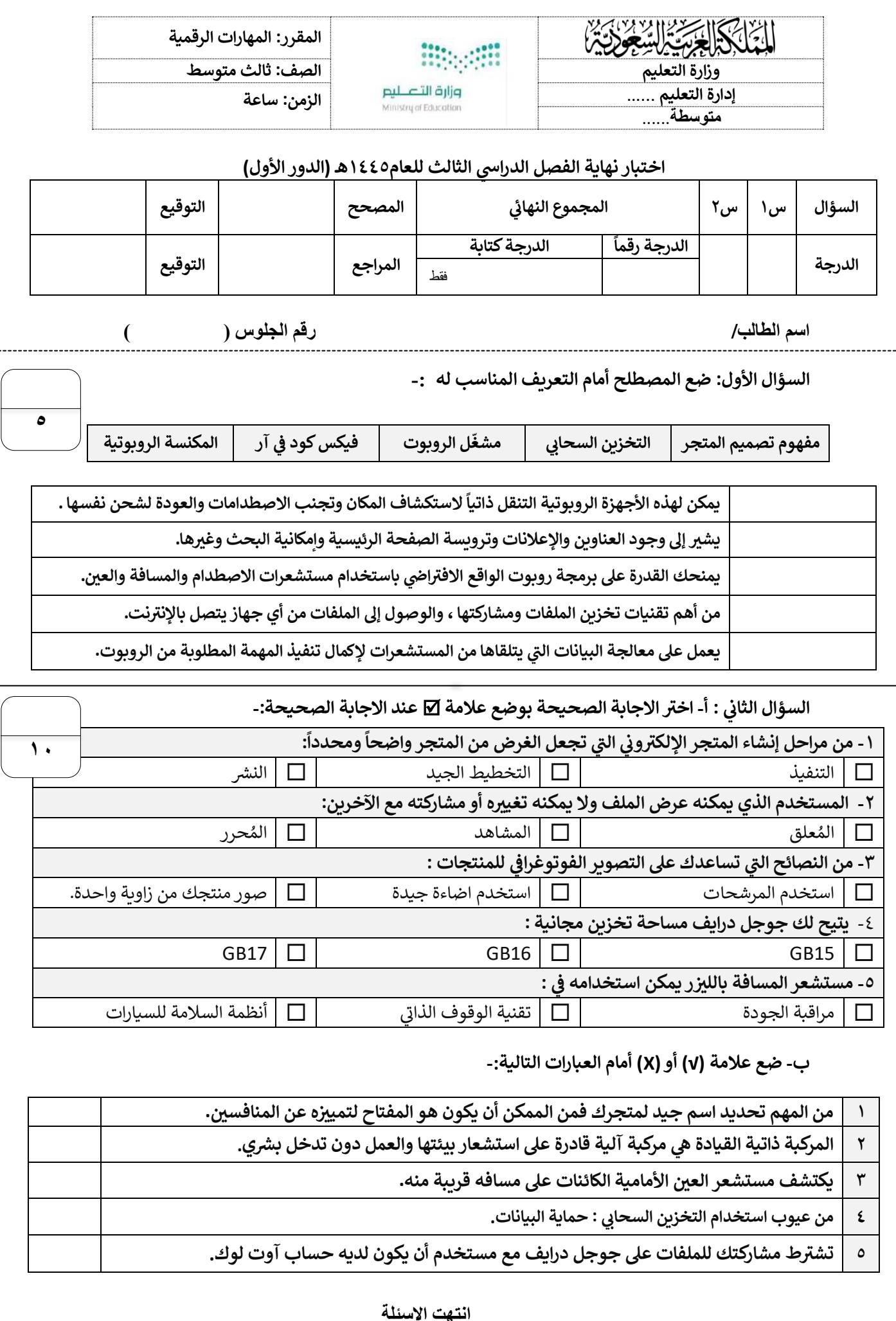

![](_page_8_Picture_429.jpeg)

![](_page_8_Picture_430.jpeg)

![](_page_9_Picture_169.jpeg)

.<br>ستشعر المغناطيس الكهربائي

Koc

يتبع

**ب // اختر اإلجابة الصح يحة من العبارات اآلتية : ) درجة لكل فقره (** 

![](_page_10_Picture_153.jpeg)

**السؤال الثالث : طابقي اللبنات في العمود األول مع وصفها الصحيح في العمود األيسر باستخدام أرقام اللبنات : ) نصف درجة لكل فقره (**

![](_page_10_Figure_3.jpeg)

**مع تمنيات ي لكن بالتوفيق والنجاح معلم ةاملادة : أ / ................** 

![](_page_11_Picture_582.jpeg)

![](_page_12_Picture_143.jpeg)

**انتهت األسئلة**

## نموذج الإجابة

![](_page_13_Picture_592.jpeg)

![](_page_14_Picture_325.jpeg)

## **السؤال الثان - ضع عالمة )√( أو )Х )أمام العبارات التالية-: ي**

![](_page_14_Picture_326.jpeg)

![](_page_14_Picture_3.jpeg)

**انتهت األسئلة**